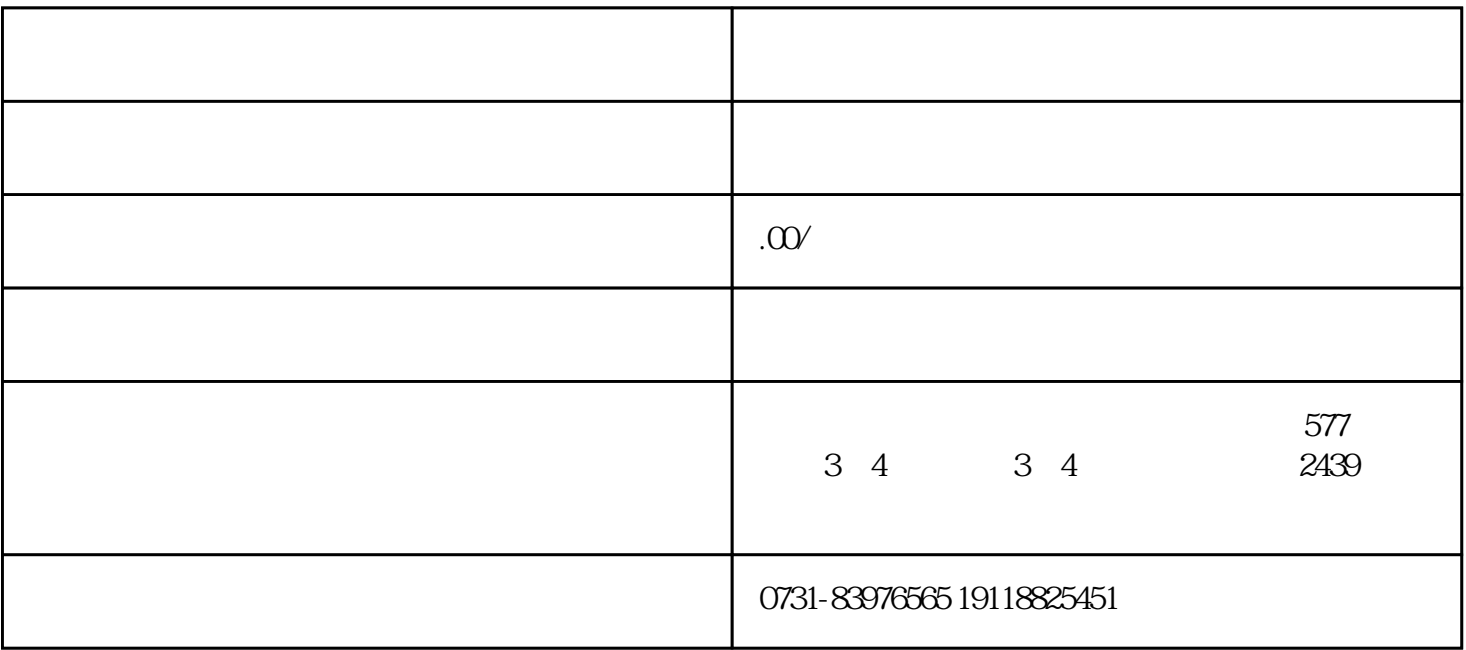

 $1$ 

 $3<sub>3</sub>$ 

 $4<sub>1</sub>$ 

 $5\,$ 

 $2$